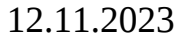

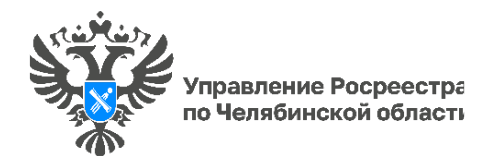

## **Как бесплатно газифицировать дом в рамках госпрограммы? С чего начать? – с оформления документов на недвижимость, конечно!**

**В рамках рубрики «Вопрос-ответ» Управление Росреестра по Челябинской области разъясняет южноуральцам вопросы по бесплатной газификации**, в**оспользоваться которой могут только собственники объектов недвижимости, которые стоят на кадастровом учете.** 

Одним из условий госпрограммы является наличие у граждан документов, подтверждающих право собственности на земельный участок и индивидуальный жилой дом. Только после того, как права на земельный участок и дом будут оформлены, собственники могут подать заявку на подключение по программе газификации. Дистанционно это можно сделать через портал Госуслуг, портал единого оператора газификации или на сайтах газораспределительных компаний региона.

## Какие земельные участки попадают под действие программы газификации?

Бесплатно газифицироваться смогут только те участки, дома на которых стоят на кадастровом учете. То есть, если у владельцев имеются документы, подтверждающие право собственности на земельный участок и индивидуальный жилой дом, то они смогут воспользоваться программой по социальной газификации. Если же соответствующих документов нет, то для участия в госпрограмме необходимо сначала оформить земельный участок и дом, то есть поставить объекты недвижимости на кадастровый учет и зарегистрировать право собственности. Только после того, как права на земельный участок и дом будут оформлены в установленном порядке, собственники могут направлять заявку на бесплатную газификацию.

Отмечу, что регистрация прав на участок и дом будет полезна не только при проведении газификации. С зарегистрированными правами на недвижимость собственники смогут избежать земельных споров с соседями и совершать с участком любые операции и сделки без лишних проблем. Также наличие в ЕГРН актуальных сведений о характеристиках участка позволит корректно определить его кадастровую стоимость и, как следствие, земельный налог. Кроме того, для собственников это еще и самый простой способ защиты своей недвижимости. Для этого достаточно подать заявление о невозможности государственной регистрации перехода, ограничения (обременения), прекращения права на принадлежащие объекты недвижимости без личного участия.

## Как поставить на кадастровый учет объекты недвижимости?

Государственный кадастровый учет осуществляется на основании заявления. Необходимым документом для проведения кадастрового учета земельного участка является межевой план, для кадастрового учета дома – технический план. Эти документы готовят кадастровые инженеры. Собственникам необходимо самостоятельно найти в

«Государственном реестре кадастровых инженеров» специалиста и заключить с ним договор подряда на проведение работ.

Подать документы для осуществления государственного кадастрового учета гражданин может лично в офисах МФЦ или онлайн с помощью электронных сервисов Росреестра.

Кстати, отмечу, что кадастровый инженер, который готовил документы, имеет право подать в Росреестр заявление в электронном виде на постановку на кадастровый учет и государственную регистрацию прав в качестве представителя правообладателя объекта недвижимости. Это очень удобно! После рассмотрения документов Росреестр внесет изменения в ЕГРН и выдаст выписку, подтверждающую оформление прав.

## Как узнать, оформлены ли права на земельный участок?

Вся необходимая информация содержится в выписке из ЕГРН об основных характеристиках и зарегистрированных правах на объект недвижимости. Если в реестре не окажется необходимых сведений, в выписке будет особая отметка: «Границы земельного участка не установлены в соответствии с требованиями земельного законодательства».

Получить выписку из ЕГРН можно с помощью электронных сервисов на сайте Росреестра https://rosreestr.gov.ru, на портале Госуслуг, а также в бумажном виде, обратившись в офисы МФЦ. Также можно воспользоваться сервисом «Публичная кадастровая карта» https://pkk.rosreestr.ru/. Найти конкретный объект на ней проще всего по адресу. Если в окне описания объекта стоит отметка «Без координат границ» или площадь указана как декларированная, значит, границы участка не установлены.

> *Пресс-служба Управления Росреестра и филиала Роскадастра по Челябинской области*